## Multiple Check Option Field in Check Setup - Vendors

The Multiple Check Option field within the Check Setup - Vendors option (for the format selected as the default for the applicable checking account) determines how a vendor's check will be handled if there is more detail information than will fit on the stub. There are three options available for the Multiple Check Option field; see **Diagram A**. Then in the examples below, four invoices for vendor Triangle School Service (as shown in **Diagram B**) were entered, posted, and paid during an Accounts Payable check cycle using each of the three different options for the Multiple Check Option field.

| Multiple Check Option                                     |          |
|-----------------------------------------------------------|----------|
|                                                           | •        |
| Multiple Check Option                                     | <b>∀</b> |
| Print Multiple Checks (Invoices/Detail Wrap to Next Check | k)       |
| Print One Check Per Vendor (Truncate Invoices/Detail on   | Stubs)   |
| Suppress Invoice Detail if Multiple Checks                |          |

| Diagram | Α |  |
|---------|---|--|
|---------|---|--|

| Iowa Lab Data                 | Board                   | Report - Detail                 | Page: 1      |
|-------------------------------|-------------------------|---------------------------------|--------------|
| 09/18/2015 01:21 PM           | Unposted; Batch Des     | cription Select Invoices to Pay | User ID: SAS |
| PO Number Invoice Number      | Vendor Name             | Invoice Date                    | Amount       |
| Account Number                | Detail Description      | Amount                          |              |
| Checking Account ID 1         | Fund Number 10          | General Fund                    |              |
| 86451                         | Triangle School Service | 09/15/2015                      | 2,089.85     |
| 10 3200 1000 100 0000 610     | Wooden rulers           | 324.00                          |              |
| 10 3200 1000 100 0000 610     | Protractors             | 505.95                          |              |
| 10 2000 1000 100 0000 610     | Protractors             | 305.95                          |              |
| 10 1000 1000 100 0000 610     | Protractors             | 305.95                          |              |
| 10 2000 1000 100 0000 610     | Wooden rulers           | 324.00                          |              |
| 10 1000 1000 100 0000 610     | Wooden rulers           | 324.00                          |              |
| 86459                         | Triangle School Service | 09/17/2015                      | 2,681.96     |
| 10 1000 1000 100 0000 610     | Colored Pencils         | 468.75                          |              |
| 10 2000 1000 100 0000 610     | Colored Pencils         | 281.25                          |              |
| 10 3200 1000 100 0000 610     | Colored Pencils         | 281.25                          |              |
| 10 1000 1000 100 0000 641     | Textbooks               | 417.90                          |              |
| 10 1000 1000 100 0000 642     | Workbooks               | 417.90                          |              |
| 10 1000 1000 100 0000 610     | Transparancies          | 67.41                           |              |
| 10 1000 1000 100 0000 610     | Markers                 | 299.00                          |              |
| 10 2000 1000 100 0000 610     | Markers                 | 224.25                          |              |
| 10 3200 1000 100 0000 610     | Markers                 | 224.25                          |              |
| 86598                         | Triangle School Service | 09/18/2015                      | 3,585.50     |
| 10 1000 1000 100 0000 610     | Colored Paper           | 673.75                          |              |
| 10 2000 1000 100 0000 610     | Colored Paper           | 539.00                          |              |
| 10 3200 1000 100 0000 610     | Colored Paper           | 539.00                          |              |
| 10 1000 1000 100 0000 610     | Construction Paper      | 660.15                          |              |
| 10 2000 1000 100 0000 610     | Construction Paper      | 586.80                          |              |
| 10 3200 1000 100 0000 610     | Construction Paper      | 586.80                          |              |
| 87009                         | Triangle School Service | 09/18/2015                      | 2,576.70     |
| 10 1000 1000 100 0000 610     | Folders                 | 290.00                          |              |
| 10 2000 1000 100 0000 610     | Folders                 | 253.75                          |              |
| 10 3200 1000 100 0000 610     | Folders                 | 217.50                          |              |
| 10 1000 1000 100 0000 610     | Workbooks               | 698.25                          |              |
| 10 2000 1000 100 0000 610     | Workbooks               | 618.45                          |              |
| 10 3200 1000 100 0000 610     | Workbooks               | 498.75                          |              |
| Total Triangle School Service |                         | 10,934.01                       |              |

**Diagram B** 

1) <u>Print Multiple Checks (Invoices/Detail Wrap to Next Check)</u>: Prints all the detail as defined on the check setup, and if a check for a vendor includes more invoices/detail than will print on one check stub, the system writes the check for the amount of the invoices included (printed) on the check stub and then writes another check for the next set of invoices. See **Diagrams C** and **D** for the two checks (only the check stubs are shown) printed to vendor Triangle School Service using **Print Multiple Checks (Invoices/Detail Wrap to Next Check)** as the Multiple Check Option.

## Diagram C

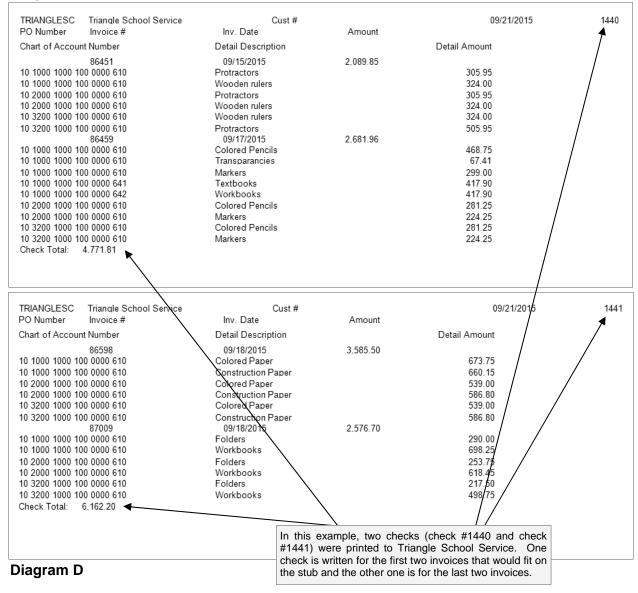

2) <u>Print One Check Per Vendor (Truncate Invoices/Detail on Stubs)</u>: Prints all the detail as defined on the check setup, and if a check for a vendor includes more invoices/detail than will print on one check stub, the system writes only <u>one</u> check for the total of all the invoices but only prints as many invoices/detail that will fit on the one stub and then truncates the rest. See **Diagram E** for the one check (only the check stub is shown) printed to vendor Triangle School Service using **Print One Check Per Vendor (Truncate Invoices/Detail on Stubs)** as the Multiple Check Option.

| TRIANGLESC Tria     | angle School Service | Cust #             |          | 09/21/201                                                           | 5 144                |
|---------------------|----------------------|--------------------|----------|---------------------------------------------------------------------|----------------------|
| PO Number Inv       | voice #              | Inv. Date          | Amount   |                                                                     | 4                    |
| Chart of Account Nu | mber                 | Detail Description |          | Detail Amount                                                       | /                    |
| 86                  | 451                  | 09/15/2015         | 2,089.85 |                                                                     | /                    |
| 10 1000 1000 100 00 | 000 610              | Protractors        |          | 305.95                                                              | /                    |
| 0 1000 1000 100 00  | 000 610              | Wooden rulers      |          | 324.00                                                              | /                    |
| 0 2000 1000 100 00  | 000 610              | Protractors        |          | 305.95                                                              | /                    |
| 0 2000 1000 100 00  | 000 610              | Wooden rulers      |          | 324.00                                                              | /                    |
| 0 3200 1000 100 00  | 000 610              | Wooden rulers      |          | 324.00                                                              | /                    |
| 0 3200 1000 100 00  | 000 610              | Protractors        |          | 505.95                                                              | /                    |
| 86                  | 459                  | 09/17/2015         | 2,681.96 |                                                                     |                      |
| 0 1000 1000 100 00  | 000 610              | Colored Pencils    |          | 468.75                                                              |                      |
| 0 1000 1000 100 00  | 000 610              | Transparancies     |          | 67.41                                                               |                      |
| 0 1000 1000 100 00  | 000 610              | Markers            |          | 299.00                                                              |                      |
| 0 1000 1000 100 00  | 000 641              | Textbooks          |          | 417.90                                                              |                      |
| 0 1000 1000 100 00  | 000 642              | Workbooks          |          | 417.90                                                              | /                    |
| 0 2000 1000 100 00  | 000 610              | Colored Pencils    |          | 281.25                                                              | /                    |
| 0 2000 1000 100 00  | 000 610              | Markers            |          | 224.25                                                              |                      |
| 0 3200 1000 100 00  | 000 610              | Colored Pencils    |          | In this example, one check (c                                       |                      |
| 0 3200 1000 100 00  |                      | Markers            |          | printed to Triangle School Serv                                     | ice for the total of |
| heck Total: 10,9    | 34.01                |                    |          | all four invoices; only part of the stub and the remaining detail w | e detail fits on the |

## Diagram E

3) <u>Suppress Invoice Detail if Multiple Checks</u>: Omits the information from printing in the Detail section on a vendor's check if there is more detail than will print on one stub (check); however, if a check for a vendor includes more invoices than will print on one check stub, the system will still write multiple checks (will print separate checks for each set of invoices included on each check). See **Diagram F** for the one check (only the check stub is shown) printed to vendor Triangle School Service using **Suppress Invoice Detail if Multiple Checks** as the Multiple Check Option.

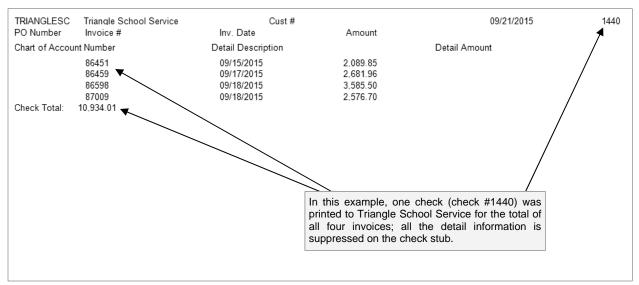